# **Scheda di interfaccia fra il sistema multiprocessore vettoriale i860 e il dedispersore del sistema Pulsar di Medicina**

*A.Maccaferri, N.D'amico*

Rapporto interno IRA 199/95

- Introduzione
- Descrizione funzionale
- Procedura d'uso
- Schema elettrico
- Realizzazione pratica
- Software di controllo

-

- Specifiche porta di espansione della scheda i860
- Bibliografia

## **Introduzione**

Il sistema di acquisizione dati ed analisi di Pulsar del Radiotelescopio Croce del Nord é costituito da un complesso di apparecchiature come illustrato in fig.1. All'interno di questa architettura gioca un ruolo importante la "Survey Machine" (fig.2), composta da un dedispersore digitale (IRA 198/95) e da 4 schede a processore vettoriale i860 alloggiate all'interno di un host computer i386 con bus ISA. Il dedispersore si occupa di sommare i dati acquisiti in 128 sottobande compensando lo sfasamento in tempo relativo fra le varie sottobande provocato dall'attraversamento del mezzo interstellare del segnale emesso dalle sorgenti Pulsar. I dati "dedispersi" vengono inviati alle schede i860 che applicano l'algoritmo di *pulsar search*. Per ottimizzare le prestazioni del sistema si é reso necessario costruire un' opportuna interfaccia hardware inserita nel bus ISA che permettesse il trasferimento dei dati dedispersi alle 4 schede ed implementare un opportuno software per la gestione del dedispersore e dei 4 processi concorrenti.

## **Descrizione funzionale**

La scheda di interfaccia inserita nel bus ISA dello stesso personal computer in cui sono inserite le 4 schede i860, denominata Mux riceve da un lato i dati dedispersi attraverso un cavo parallelo che costituisce un bus dati ad 8 bit piú il segnale di lettura effettuata (ADD\_CK), dall'altro lato si connette direttamente al bus della CPU di ciascuna scheda i860 attraverso una specifica porta di espansione a 64 bit.

La CPU i386 del personal computer programmando un apposito registro sovrintende allo smistamento dei dati selezionando a quale scheda i860 inviarli.

Attraverso questa porta a 64 bit la CPU i860 puó effettuare una lettura ogni 800 nS circa.

Considerando che il dedispersore rende disponibile un dato ad 8 bit ogni 500 nS circa, si ottiene una sensibile riduzione del tempo necessario al trasferimento dati all'i860, impacchettandoli in una word a 16 bit ed implementando un apposito circuito che inserisca alcuni cicli di wait in modo da effettuarne la lettura (2 dati dedispersi ogni word) ogni microsecondo.

In Fig.3 é riportato un diagramma temporale dei principali segnali che intervengono nella sincronizzazione della lettura. Si noti che durante la fase di inizializzazione (precedente a T0), il segnale INIT generato via software, memorizza nel lacth del byte meno significativo il dato di indice 0 della serie di dati dedispersi (segnale ADD\_CK) e postincrementa il dedispersore (segnale CLKD). Quando inizia la lettura (al primo FIFOCS ↑) sul bus dati sono presenti il dato 0 memorizzato nel byte meno significativo ed il dato 1 nel byte piú significativo. Effettuata la prima lettura si innesca il processo di temporizzazioni che proseguirá per tutta la lettura. A seguito di ogni lettura (FIFOCS ↑) viene abbassata la linea FIFOHLD, che mantiene in wait l'i860 alla prossima lettura, e vengono generati i segnali ADD\_CK-CLKD, che postincrementano il dedispersore e memorizzano nel byte meno significativo il dato proveniente dal dedispersore. Partono inoltre 2 contatori, uno determina dopo quanto tempo memorizzare nel latch il dato successivo per renderlo disponibile alla prossima lettura, e rifare il postincremento; l'altro determina la durata del segnale FIFOHLD per il tempo necessario affinché anche il secondo dato sia disponibile per la lettura.

Il timing e la descrizione dei segnali dell'interfaccia sono riportati nelle specifiche della scheda i860 allegate.

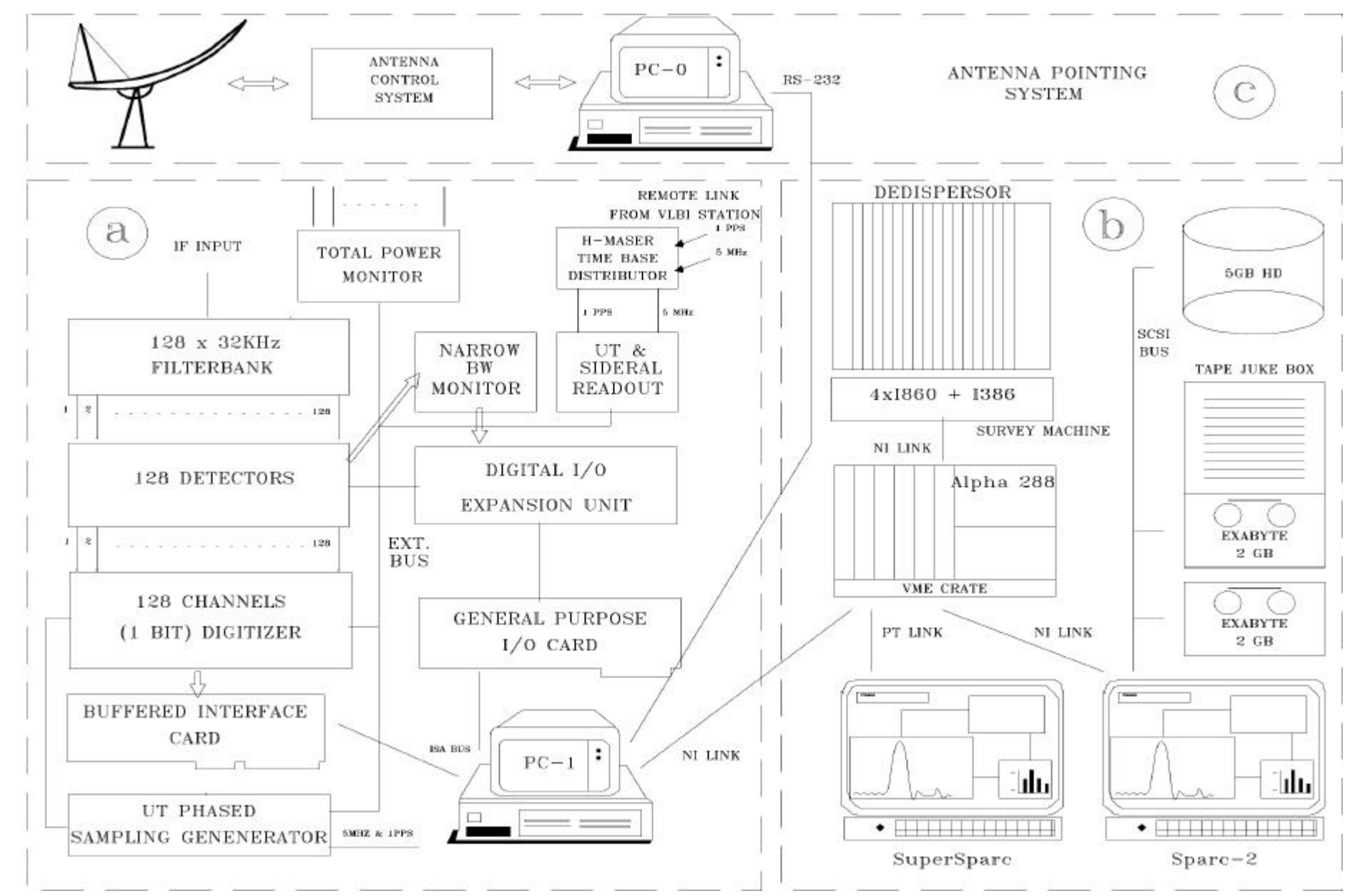

Fig 1 Sistema Pulsar di Medicina. a) Sottosistema di acquisizione dati b) Sottosistema di analisi e memorizzacione c) Sistema di puntamento

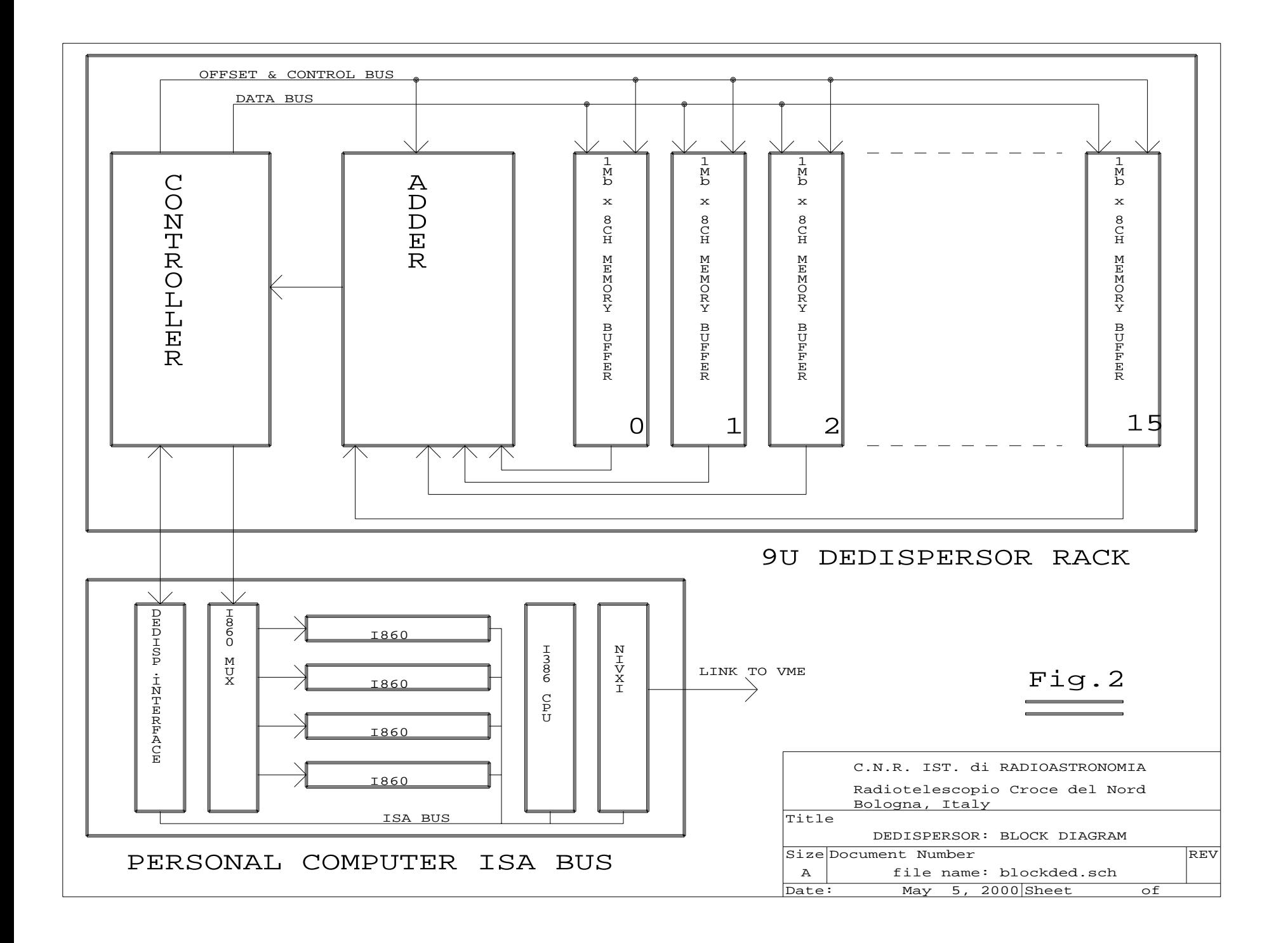

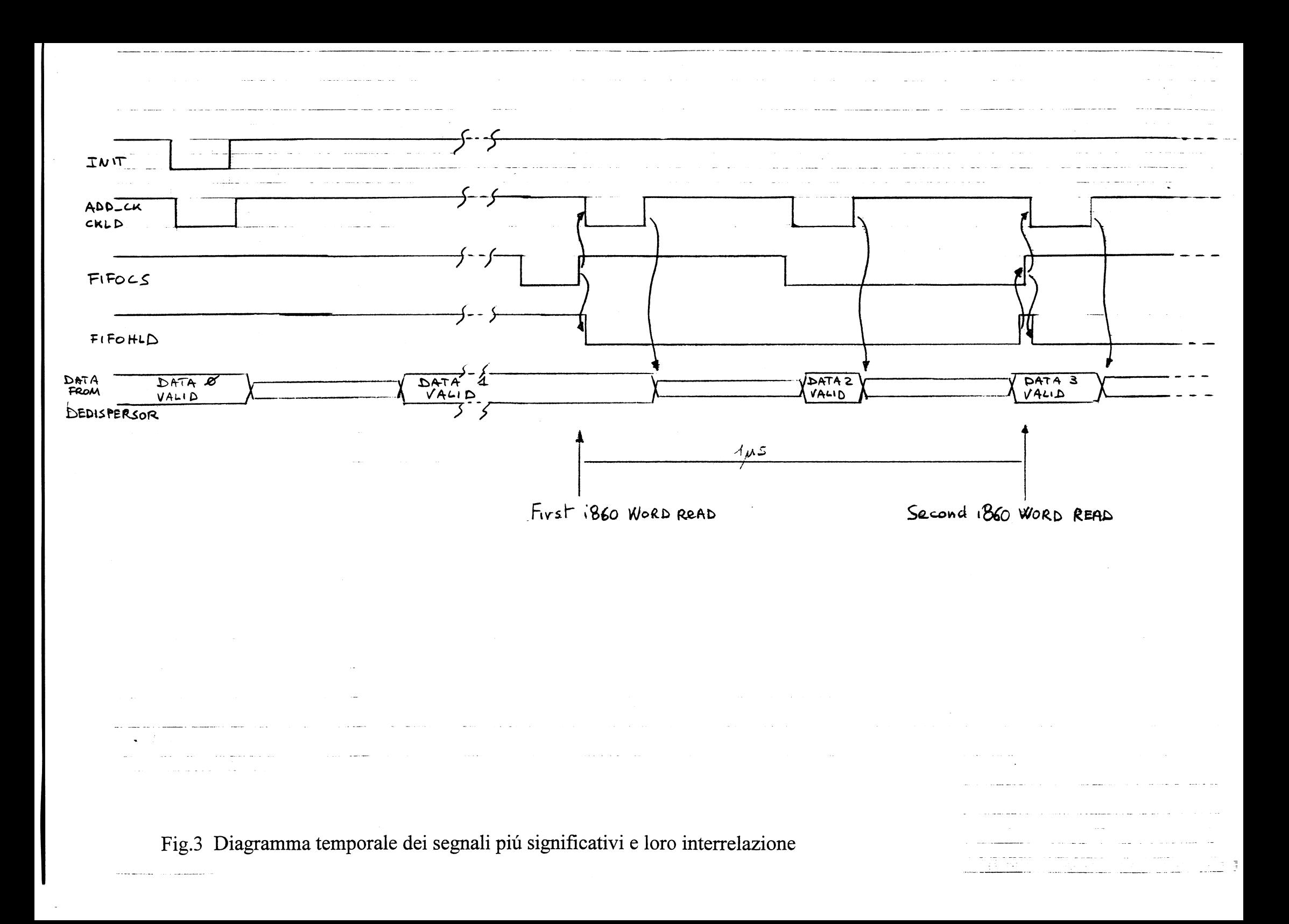

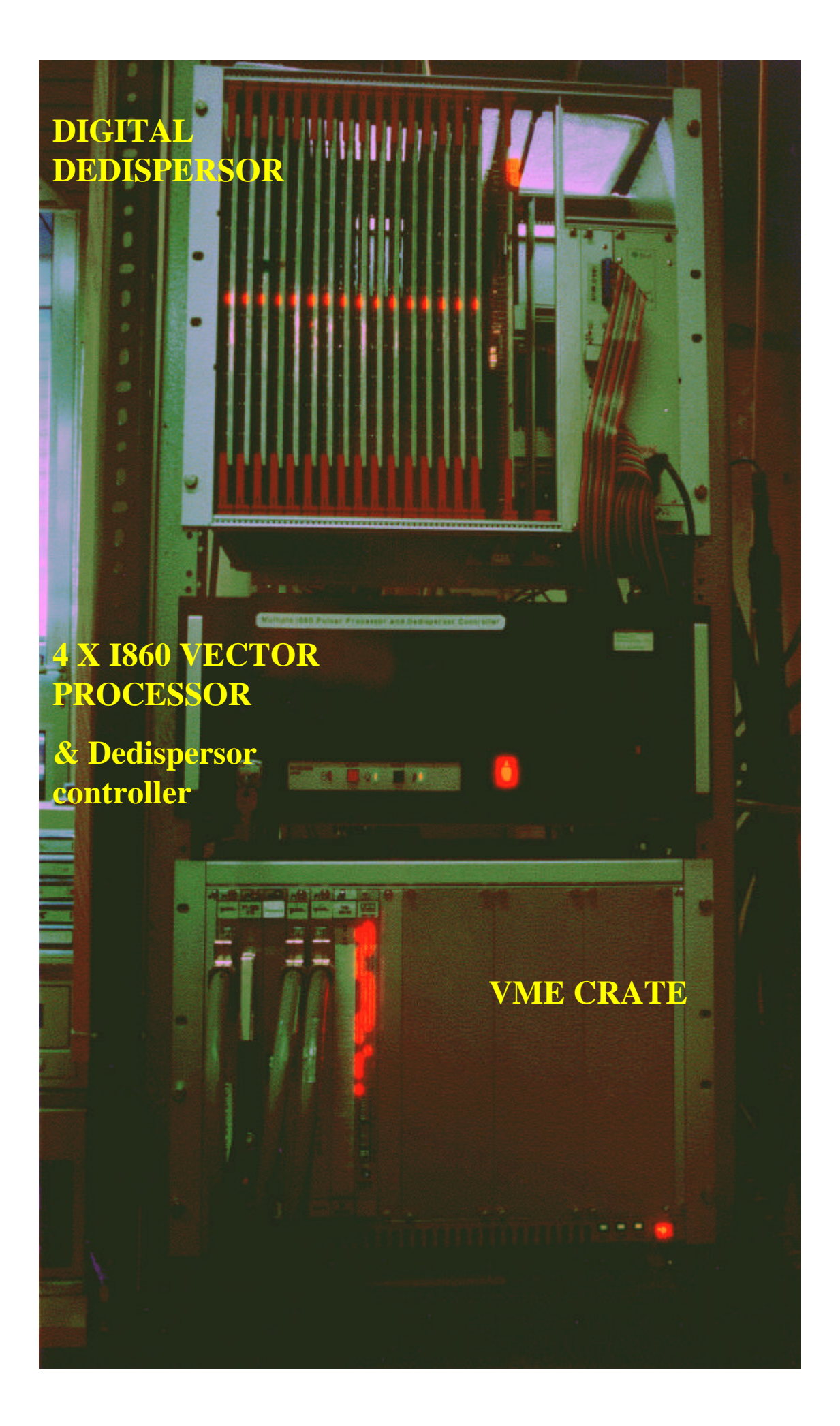

# **Procedura d'uso**

Le operazioni da effettuare sono:

1) Selezionare la porta (i860) a cui inviare i dati scrivendone l'indirizzo (da 0 a 3) nei 3 bit meno significati del registro di controllo.

2) Configurare il dedispersore per il valore di dedispersione desiderato.

3) Effettuare un impulso 1,0,1, sul segnale INIT, in modo da memorizzare sul latch il valore del 1° dato disponibile, quindi produrre l'impulso ADD\_CK di postincremento al dedispersore.

4) Effettuare le letture desiderate attraverso la scheda i860 abilitata al punto 1, tenendo presente che ad ogni lettura si acquisisce una parola composta da 2 dati ad 8 bit dedispersi, di cui il byte meno significativo é il primo dato dedisperso. (ad esempio se leggo 5 parole a 16 bit, avró i dati in questo ordine t<sub>1</sub>.t<sub>0</sub>, t3.t<sub>2</sub>,  $t_5.t_4, t_7.t_6, t_9.t_8$ .

# **Schema elettrico**

Il circuito implementato é composto da 3 sezioni principali:

- Interfacciamento verso il bus ISA
- Generatore dei segnali di sincronizzazione
- Multiplexer e buffer

Il circuito di interfacciamento verso il bus ISA é di tipo classico, ed utilizza una sola porta di I/O ad 8 bit. Tutte le linee di indirizzamento sono decodificate, si ha quindi la massima libertá di configurazione dell'indirizzo di I/O, cosí da evitare eventuali conflitti con altre schede.

Il registro U18 memorizza i dati di configurazione. I 3 bit di minor peso, tramite la decodifica U19, attivano la porta i860 alla quale inviare i dati mentre il bit 7 viene utilizzato per generare il clock supplementare della prima lettura.

Il generatore dei segnali di sincronizzazione é implementato utilizzando come clock di sistema il clock a 40MHz della scheda i860 attiva, questo ha permesso di evitare i problemi di metastabilitá che altrimenti possono sorgere in applicazioni di questo tipo. Un primo blocco formato principalmente da U26A, U22 ed U23, genera l'impulso di clock supplementare per la lettura e la memorizzazione del dato intermedio fra una lettura e l'altra della word a 16 bit dell'i860.

U26B ed U24 determinano la larghezza dell'impulso ADD\_CK che postincrementa il dedispersore a lettura avvenuta a partire dai segnali FIFOCS e dall'impulso supplementare generato dal blocco precedente.

U27A, U31 e U25 generano il segnale FIFOHLD che richiede all'i860 l'inserimento dei necessari cicli di wait in attesa che i due dati impachettati in una word a 16 bit siano disponibili.

Il multiplexer si compone di un blocco (U1 ed U2) che permette di selezionare i segnali di sincronismo FIFOCS, FIFOCLK e FIFOHLD della scheda attiva.

Si possono poi individuare 4 blocchi di buffer, uno per ciascuna scheda i860, che implementano anche la funzione di memorizzazione del dato intermedio, nel byte meno significativo, per l'impacchettamento a 16 bit.

Il buffer U11 rigenera i segnali provenienti dal dedispersore, fornendo un adeguato *fanout* per la circuiteria successiva ed una piú sicura ricezione dei dati grazie agli ingressi di tipo *Smith trigger.* Essendo il percorso fra il dedispersore e l'interfaccia relativamente breve (1 metro), utlizzando un cavo piatto con alternati un segnale ed una massa, é stato possibile garantire una corretta trasmissione dei dati.

# **Realizzazione pratica**

Pur essendo un esemplare unico, per la costruzione della scheda non si é potuto ricorrere alla tecnologia wire-wrap, ma si é dovuto progettare un circuito stampato, perchè essendo i connettori di collegamento con le schede i860 di tipo a passo ridotto, non é possibile montarli in una normale scheda millefori; inoltre in questo modo si occupa un solo slot del bus ISA, permettendo quindi una migliore disposizione delle schede i860 che soffrono facilmente di malfunzionamenti dovuti alla non ottimale ventilazione delle CPU i860. A questo riguardo abbiamo dovuto installare sul coperchio del cabinet industriale in cui il tutto é inserito 4 ventole supplementari.

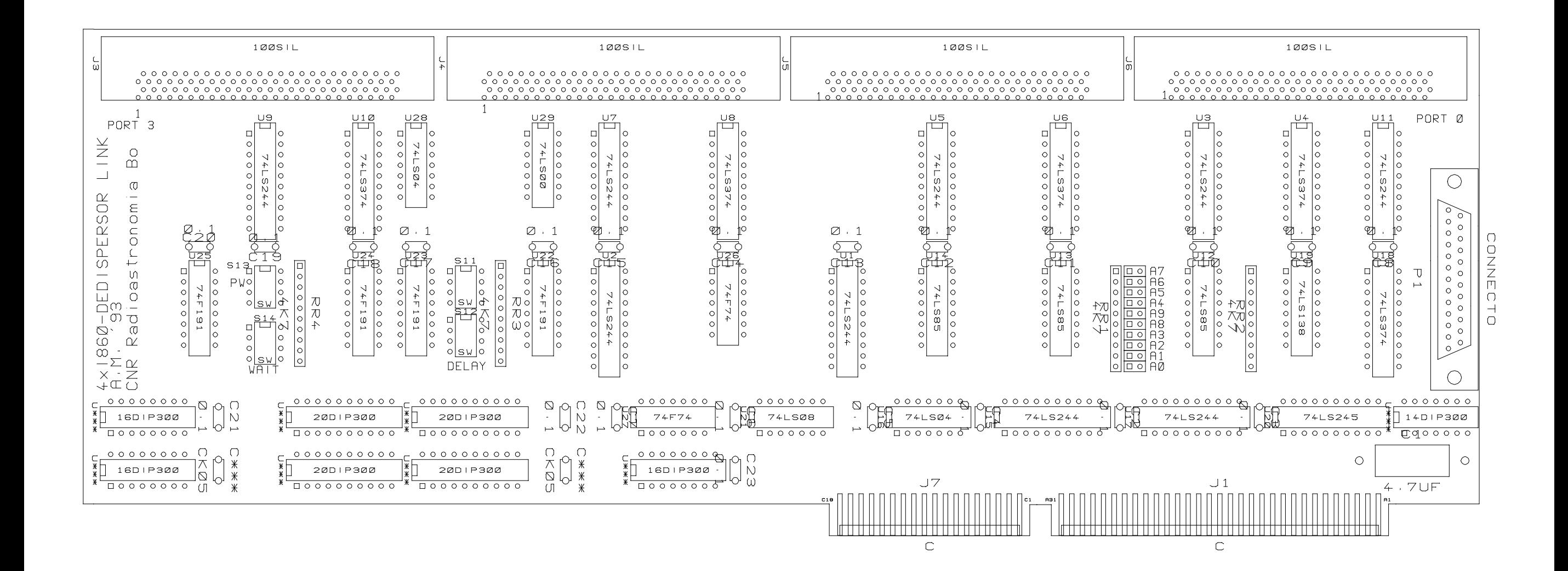

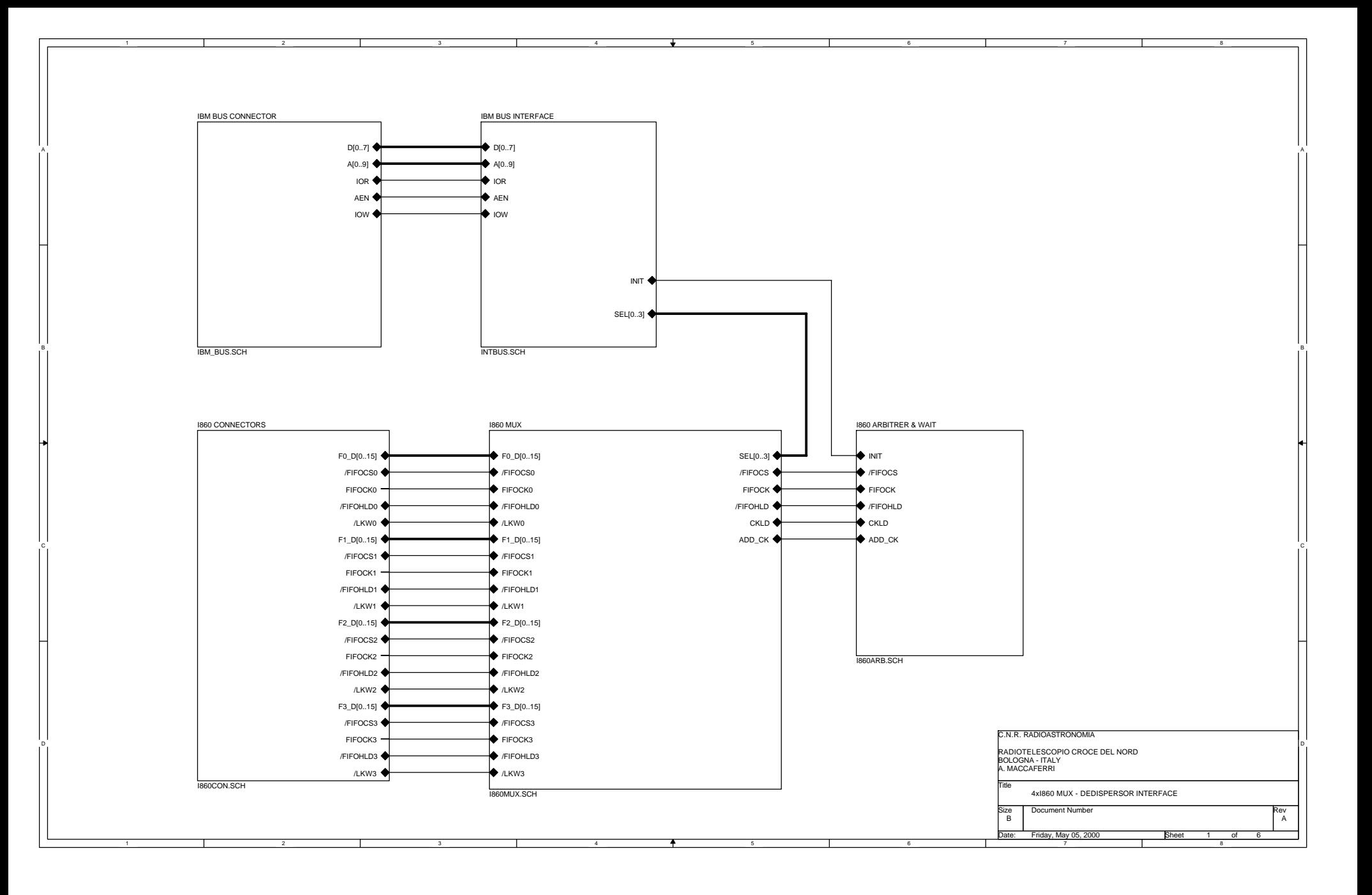

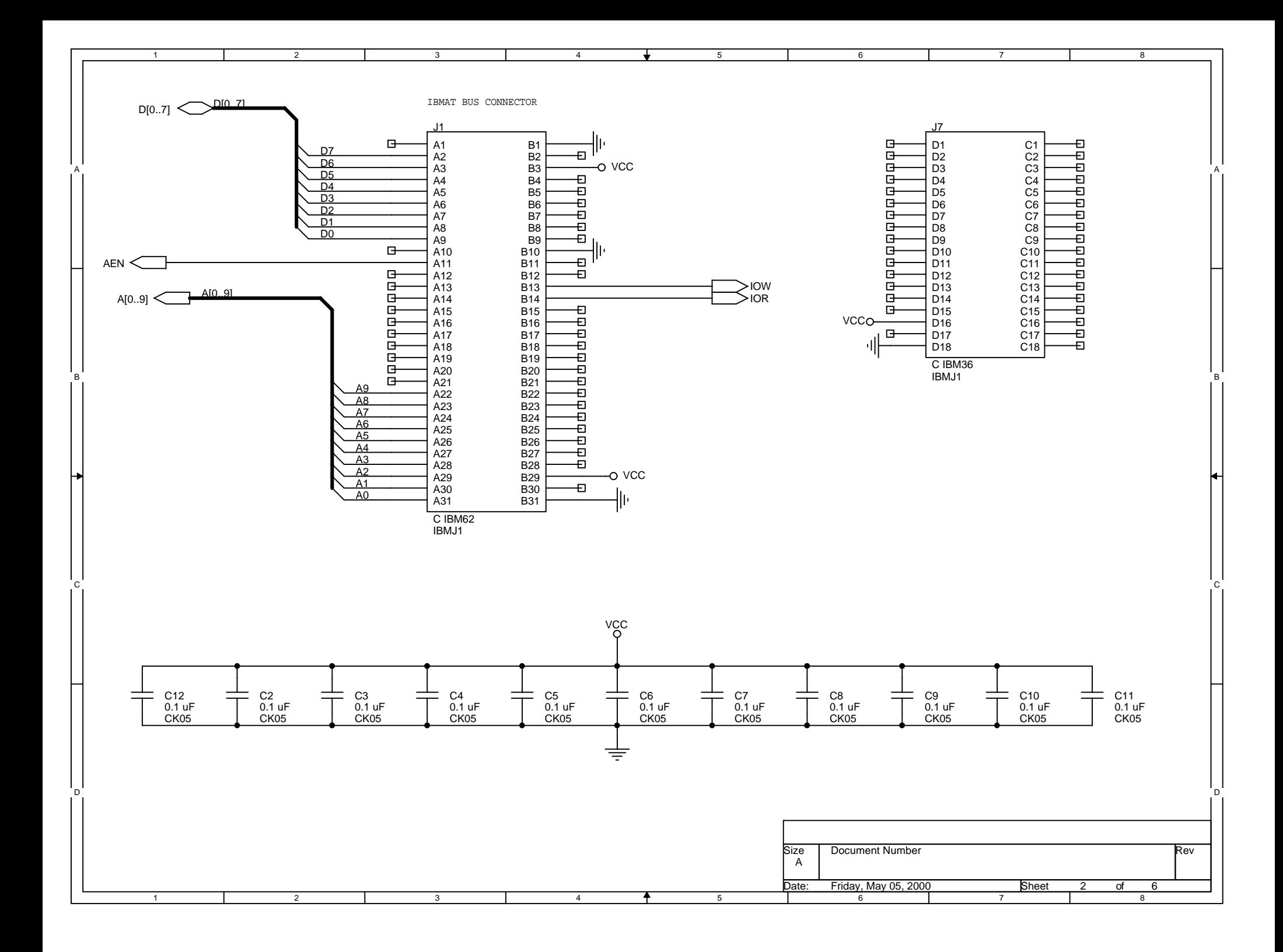

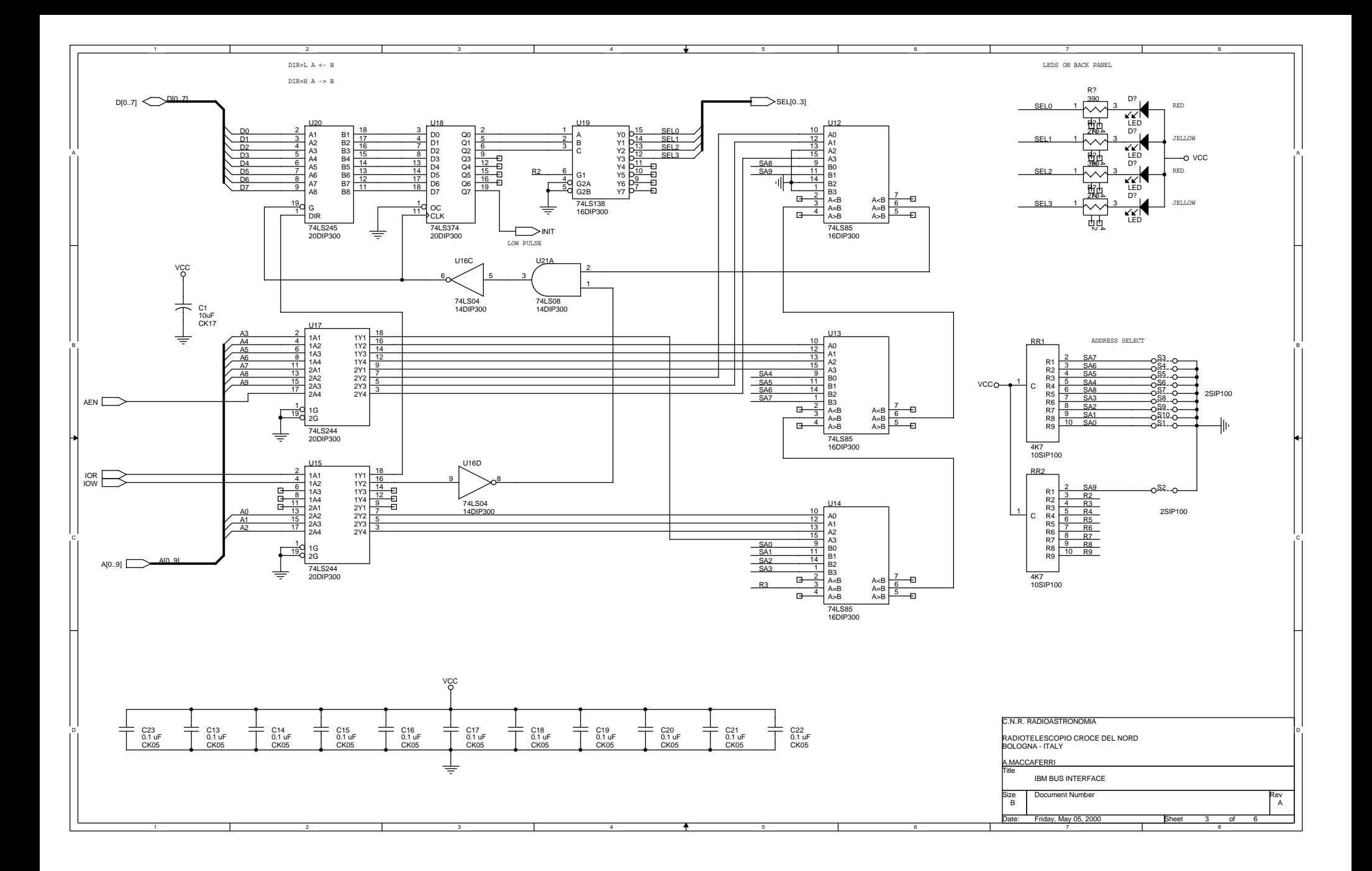

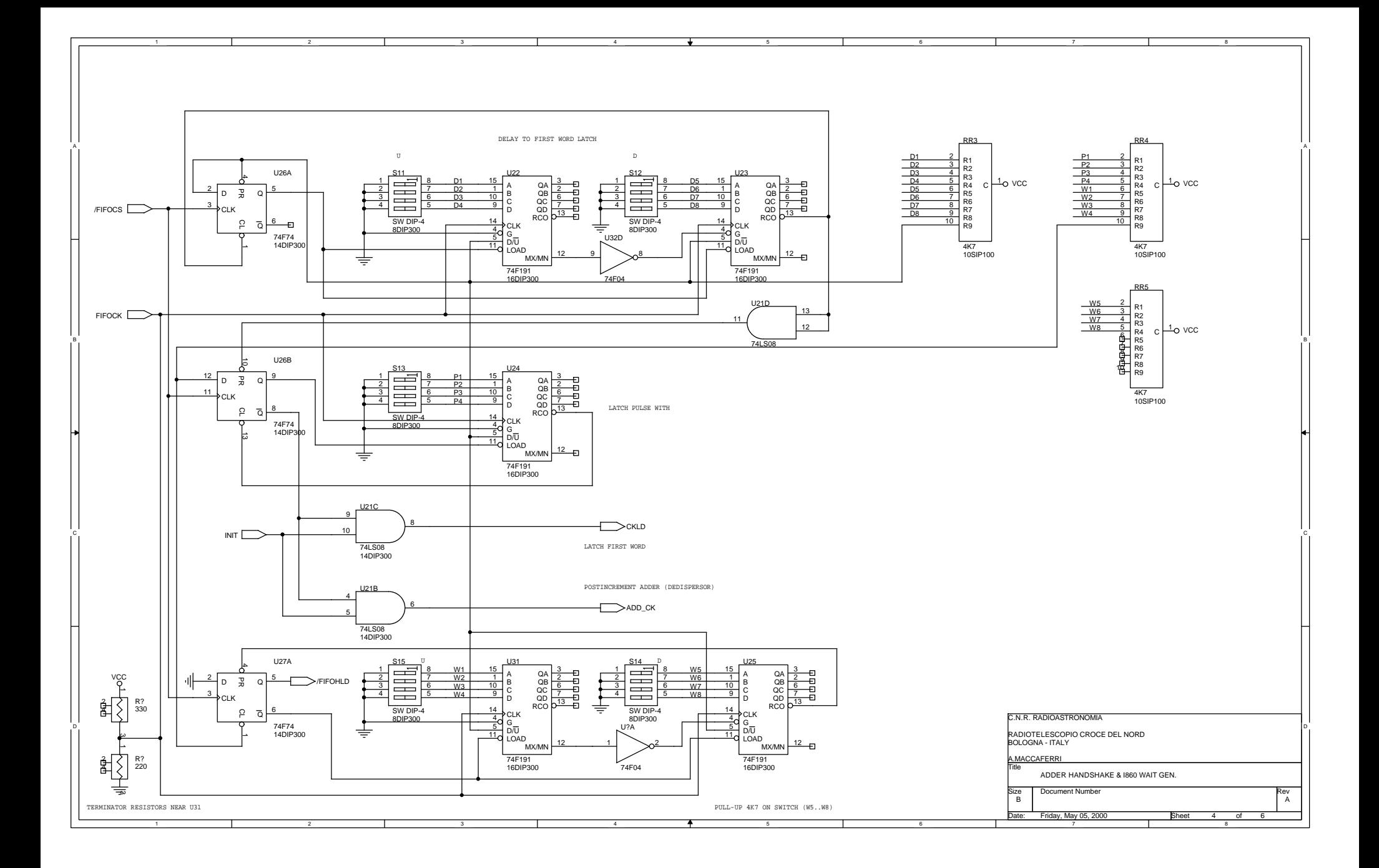

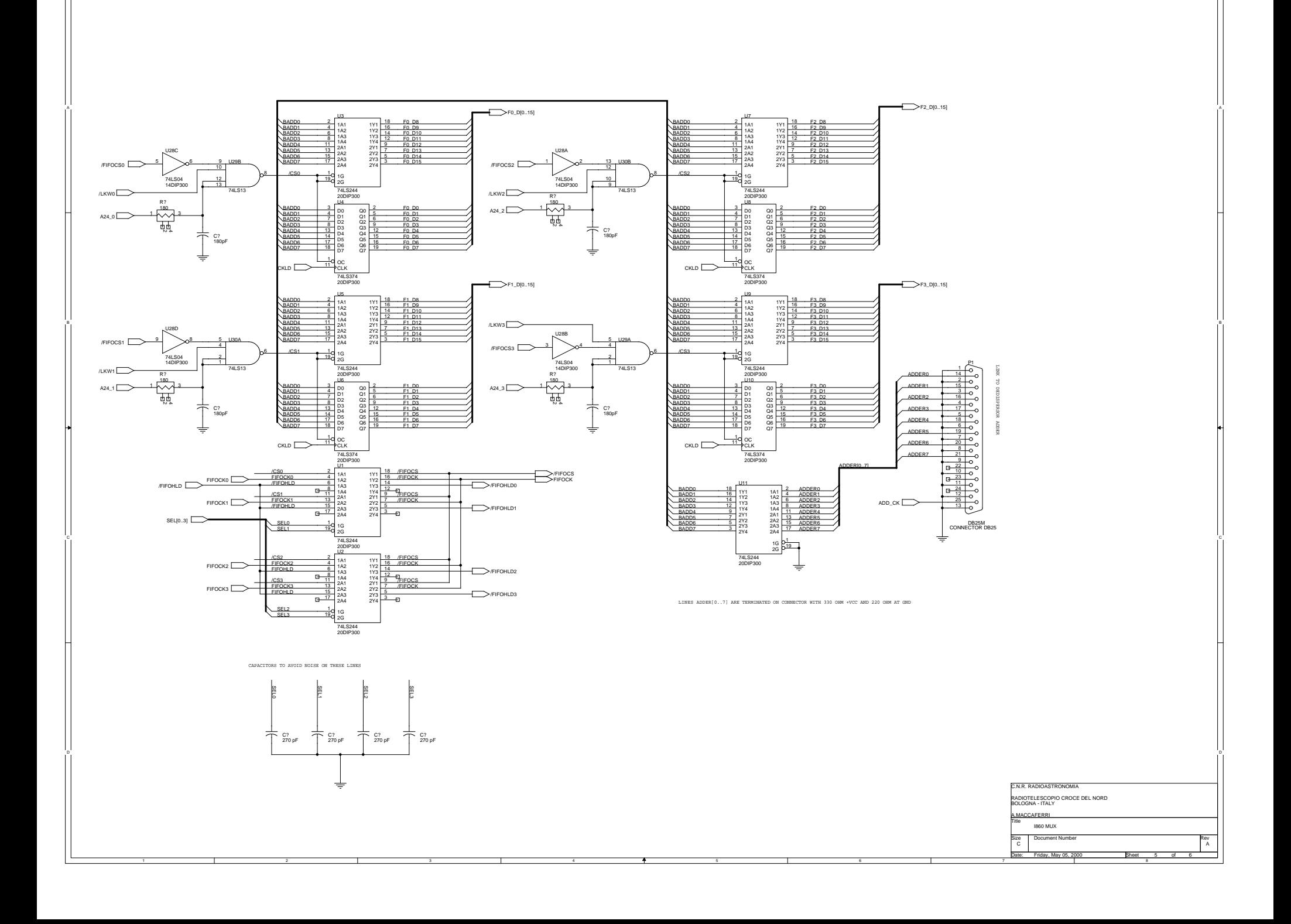

4

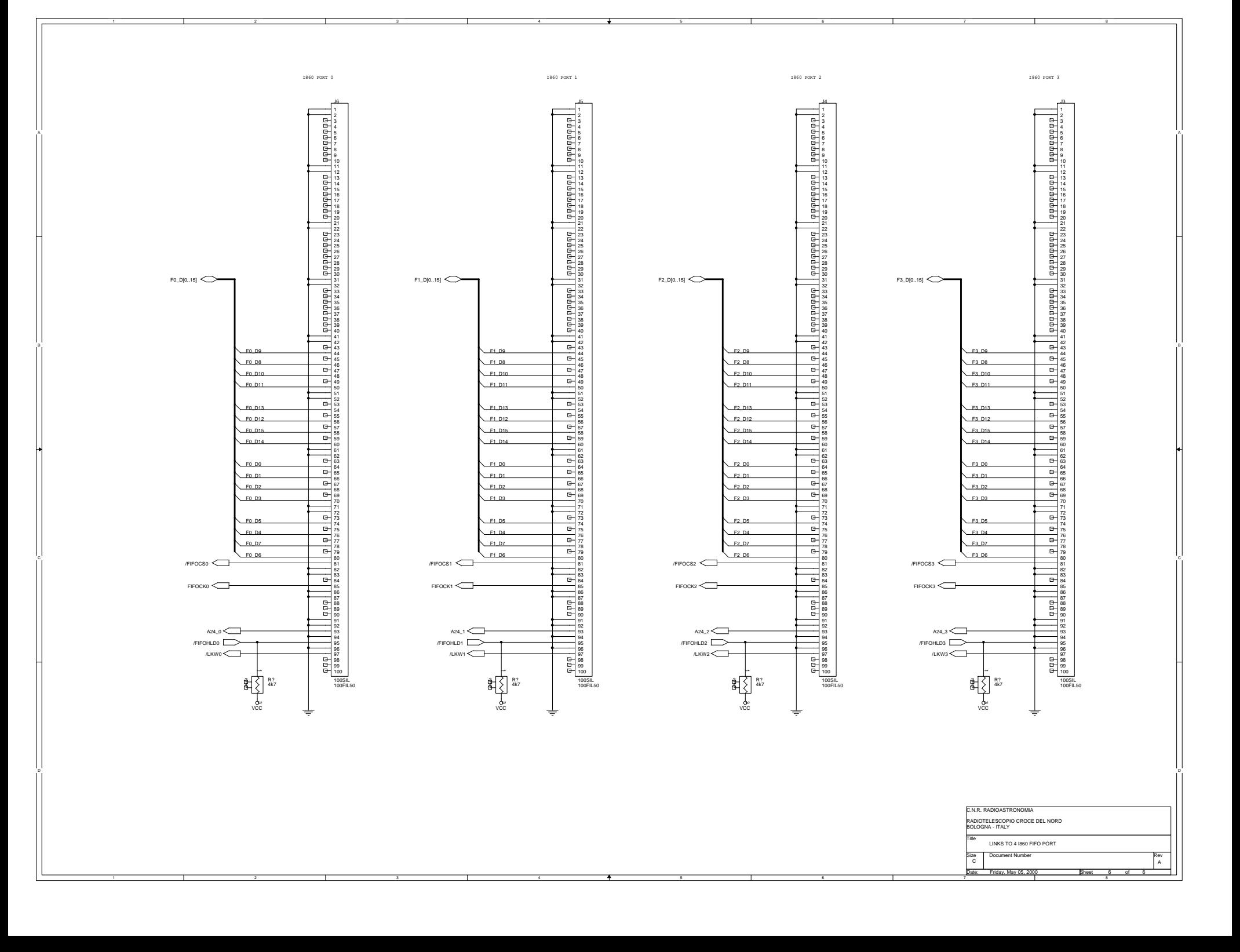

# **Software di controllo**

La scheda di interfaccia é chiamata a distribuire i dati in uscita dal dedispersore alle 4 schede i860, é stato quindi predisposto un opportuno insieme di routine software, che attraverso il colloquio fra ciascuna delle 4 schede i860 e la CPU i386 host, gestisse le varie fasi del processo:

- Trasferimento di un nuovo set di dati al dedispersore, quando tutte le varie dedispersioni sono state analizzate.

- Rendere disponibile in successione il dedispersore ad ognuna delle 4 schede.
- Configurare il dedispersore per un dato fattore di dedispersione, su richiesta dell'i860 che attende i dati.
- Abilitare la corrispondente porta della scheda di interfaccia.
- lettura dei dati da parte dell'i860

A titolo di esempio sono stati inclusi in questa nota tecnica i listati di alcune routine utilizzate per l'analisi dati *PULSAR.* Le parti di interesse sono state evidenziate in grassetto.

Nel file SERVICE.C ( **i386**) viene creata la tabella dei vettori di interrupt utilizzata per indirizzare le richieste d'IRQ degli i860.

Nel file IRQHN5.FOR risiede la parte di software eseguita dalla **CPU i386** che colloquia con le schede i860 rispondendo alle sollecitazioni che queste effettuano tramite le richieste di interrupt hardware (IRQ). Ogni scheda ha un prorio numero di IRQ che la identifica. Tramite questo IRQ vengono effettuate diversi tipi di richieste, distinte da un byte di controllo.

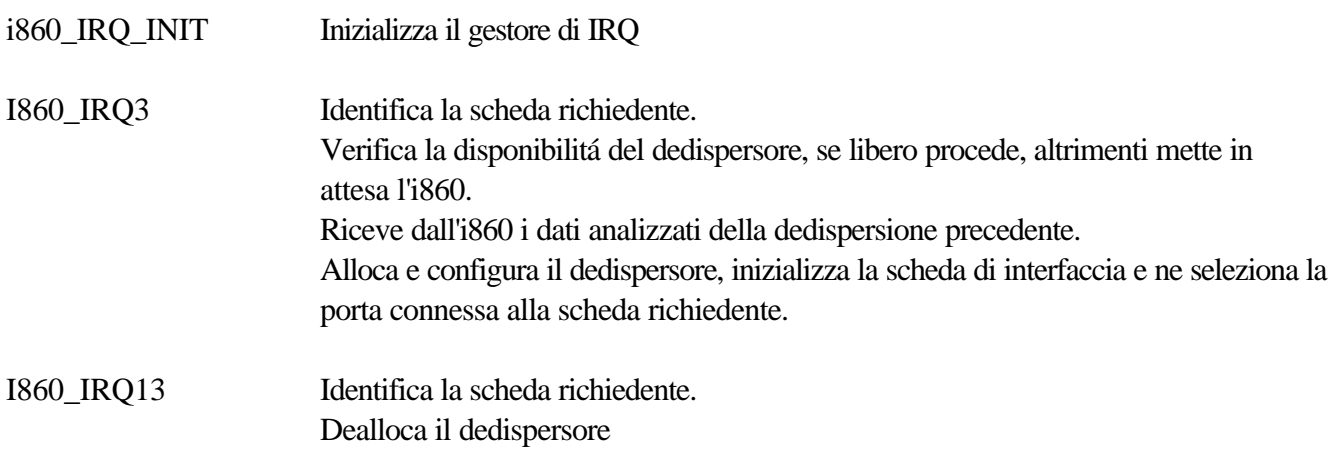

Nel file DEDISP.FOR (**CPU i386**) é presente oltre alla parte di configurazione del dedispersore, l'inizializzazione e la configurazione della scheda di interfaccia (MUX i860).`

Nel file NCPAR.F é elencata la parte di codice eseguita dalle **CPU i860** che sovrintende al colloquio con l'host i386.

Le subroutine di interesse sono:

NC\_DATA Effettua la richiesta di IRQ tramite la routine SIGNAL\_HOST. Se la richiesta e' servita invia al i386 i risultati della dedispersione precedente e legge i nuovi dati dedispersi, altrimenti attende un tempo prestabilito, poi rieffettua la richiesta.

## **FILE NAME: SERVICE.C**

```
#include "run860.h" /* to compile: cl /c /G2 /AL service.c */
#include "stdio.h"
extern void _far i860_irq3(char i);
extern void _far i860_irq13(char i);
int service()
{
    _860_services[3] = i860_irq3;
    _860_services[4] = i860_irq3;
    _860_services[5] = i860_irq3;
    _860_services[6] = i860_irq3;
    _860_services[13] = i860_irq13;
    _860_services[14] = i860_irq13;
    _860_services[15] = i860_irq13;
    _860_services[16] = i860_irq13;
    _enableints = 1;
    return 1;
}
                    FILE NAME: IRQHN5.FOR
```
\$DEBUG \*============================================================= Interrupt handlers for i860 Microway board and VME devices. \* i860 Interrupt id code IRQ\$NR: \* Interrupt id code 3,4,5 & 6 allocate the desipersor \* interface to the i860 process requesting service. In this case \* the interrupt id identifes uniquely the i860 process. \* Interrupt request 13,14,15 & 16 deallocate the dedispersor \* interface to the corresponding i860 process. In this case \* the interrupt id-10 identifies the i860 process. \* WARNING: This is a FORTRAN code running in a language "C" \* environment, so strings and disk I/O follows language "C" \* rules. \* History \*=============================================================== \* v1.00 N. D'Amico, Nov 1992 - Dedispersed data read passed by the host.

\* v1.10 N. D'AMico, Jan 1993 - VME interrupt handler included. \* v2.00 N. D'AMico, Feb 1993 - Dedispersed data read by i860 using a the FIFO map. \* v3.00 N. D'Amico, Mar 1995 - \*=============================================================== INTERFACE TO SUBROUTINE FREEVME END INTERFACE TO SUBROUTINE NEWBEAM(nbeam,bname) integer\*4 nbeam[reference] character\*(\*) bname END INTERFACE TO SUBROUTINE MOVETOVME(irqnr,buf[reference]) integer\*1 irqnr[reference] integer\*1 buf(\*) END **INTERFACE TO INTEGER\*2 FUNCTION SEND860 & [FAR,C,alias:'\_send860'] (word[reference],wordlen) integer\*1 word(\*) integer[C] wordlen[value] END INTERFACE TO INTEGER\*2 FUNCTION GET860 & [FAR,C,alias:'\_get860'] (word[reference],wordlen) integer\*1 word(\*) integer[C] wordlen[value] END \*========================================================== Subroutine I860\_IRQ\_INIT implicit none include 'vmemem.inc' integer\*4 dmx(4) logical master(4) ! Dedispersor allocation flags logical justend(4) ! i860 just ended logical dm0done ! DM 0 step done logical dm0alloc ! DM 0 step allocated for processing logical VME ! Servicing VME interrupt integer\*4 current\_process\_nr integer\*4 current\_dm\_nr**

```
integer*4 nbeam
    integer*4 priority(4),times(4)
    common/pr/priority,times,dmx,current_process_nr,
     & current_dm_nr,nbeam,justend,master,
     & dm0alloc,dm0done,VME
    logical pending
    integer*2 controller
    integer*2 level
    integer*4 statusid
    integer*4 j
    character time0*12
    integer*1 hinc(640)
    character*16 b_name
    common/beam/b_name,hinc
    common/time/time0
    nbeam=0
    current_process_nr=1
    current_dm_nr=0
    time0=' '
    do j=1,4
     priority(j)=0
     master(j)=.false.
      justend(j)=.false.
    dmx(j) = 0enddo
    priority(1)=3
    dm0done=.false.
    dm0alloc=.false.
    return
    end
*==========================================================
    Subroutine I860_IRQ3 [C] (IRQ$NR)
    implicit none
    include 'c:\i860\param\param.inc'
    include 'vmemem.inc'
    integer*1 IRQ$NR ! Interrupt req #
    integer*2 send860 ! i860 interface routine
    integer*2 get860
    integer*2 dummy ! i860 return value
    integer[C] length ! nr of bytes to send
```

```
integer*1 dmbyteveto(20)
    integer*1 dmbyte(20) ! array for DM value
transfer
    integer*4 dm ! current DM value for
transfer
    integer*4 dmveto
    integer*4 dmx(4)
    integer*4 dstatus ! Return satus from
Dedispersor
    logical justend(4)
    logical master(4)
    logical dm0alloc ! DM 0 step allocated for
processing
    logical dm0done ! DM 0 step done
    logical VME ! Servicing VME interrupt
    integer*4 current_process_nr
    integer*4 current_dm_nr
    integer*4 ntd
    integer*4 ddm
    real*4 dval(4,64)
    integer*4 sh(128),shh(128)
    integer*2 bandmask
    integer*4 nbeam
    character*16 bveto,bname
    integer*1 b64k(12288)
    character*8 check
    equivalence (check,b64k(1))
    integer*4 mm,priority(4),times(4)
    common/pr/priority,times,dmx,current_process_nr,
     & current_dm_nr,nbeam,justend,master,
     & dm0alloc,dm0done,VME
    common/dedispersor/ddm,dval,sh,bandmask,shh
    integer*1 hinc(640)
    character*16 b_name
    common/beam/b_name,hinc
    equivalence(dmbyteveto(1),dmveto)
    equivalence(dmbyte(1),dm)
    logical sendflag
    character*16 dummyf
    equivalence(dummyf,b64k(1))
    equivalence(dmbyteveto(5),bveto)
```

```
equivalence(dmbyte(5),ntd)
logical pending
integer*2 controller
integer*2 level
integer*4 statusid
integer*4 j,m
character*22 msgg(4)
character*20 mess,mess2,errmess*30,messkip*25
character char*12,strtime
character time0*12,stime*12
common/time/time0
data errmess/' PRIORITY ALLOCATION FAILURE! 'C/
data mess/' IRQ Received ! 'C/
data mess2/' I am here 'C/
data msgg/' Received data plot 1 'C,
 & ' Received data plot 2 'C,
 & ' Received data plot 3 'C,
 & ' Received data plot 4 'C/
data messkip/' Skipping dummy block ...'C/
data bveto/'='/
call IRQ_DI
do j=1,4
  if(master(j))then
   dmveto=-1
   length=4
   do m=1,4
    if(priority(m).eq.IRQ$NR)then
     dummy=send860(dmbyteveto,20)
     call IRQ_EN
     return
    endif
   enddo
   do m=1,4
    if(priority(m).eq.0)then
     priority(m)=IRQ$NR
     dummy=send860(dmbyteveto,20)
     call IRQ_EN
     return
    endif
   enddo
   write(6,10)errmess
   dummy=send860(dmbyteveto,20)
   call IRQ_EN
   return
  endif
enddo
if(priority(1).eq.0)priority(1)=IRQ$NR
```

```
if(priority(1).ne.IRQ$NR)then
       dmveto=-1
       length=4
       dummy=send860(dmbyteveto,20)
       call IRQ_EN
       return
    endif
    master(IRQ$NR-2)=.true.
    if(justend(IRQ$NR-2))then
        length=4
       dmveto=-1
       master(IRQ$NR-2)=.false.
       priority(1)=priority(2)
       priority(2)=priority(3)
       priority(3)=priority(4)
       priority(4)=0
       dummy=send860(dmbyteveto,20)
       call IRQ_EN
       return
       endif
       dmx(IRQ$NR-2)=dmx(IRQ$NR-2)+1
       dm=dmx(IRQ$NR-2)
      ntd=ndmtot
       call DEDISPERSOR_ALLOCATE(IRQ$NR,dstatus,dm)
       if(dstatus.eq.0)then
        length=4
       dummy=send860(dmbyte,20)
        call sendinfo
* Send header to calling i860
        dummy=send860(hinc,640)
* Get the (previous) summary block
        dummy=get860(b64k,12288)
        if(dummyf(1:10).eq.'DUMMY_PLOT')then
           write(6,'(a)')messkip
        else
           call movetovme(IRQ$NR,b64k)
        endif
        call bandtovme(IRQ$NR,b64k)
        call IRQ_EN
       return
     else
       write(6,1)
 1 format(' Unexpected status from Dedispersor ')
       pause' Hit CR to stop'
       call IRQ_EN
       stop
       endif
```

```
write(6,6)
  6 format(' Unexpected counter value ')
    pause' Hit CR to stop'
    call IRQ_EN
    stop
    call IRQ_EN
    return
  10 format(a)
    end
*==========================================================
    Subroutine I860_IRQ13 [C] (IRQ$NR)
    implicit none
    include 'vmemem.inc'
    include 'c:\i860\param\param.inc'
    integer*1 IRQ$NR ! Interrupt req #
    integer*2 send860 ! i860 interface routine<br>integer*2 dummy ! i860 return value
                                 integer*2 dummy ! i860 return value
    integer[C] length ! nr of bytes to send
    integer*1 dmbyteveto(4)
    integer*1 dmbyte(4) ! array for DM value
transfer
    integer*4 dm ! current DM value for
transfer
    integer*4 dmveto
    integer*4 dmx(4)
    integer*4 dstatus ! Return satus from
Dedispersor
    logical justend(4)
    logical master(4)
    logical end
    logical dm0alloc ! DM 0 step allocated for
processing
    logical dm0done ! DM 0 step done
    logical VME ! Servicing VME interrupt
    integer*4 current_process_nr
    integer*4 current_dm_nr
    character*30 message
    character*30 mess2
    integer*4 ddm
    real*4 dval(4,64)
```

```
integer*4 sh(128),shh(128)
    integer*2 bandmask
    common/dedispersor/ddm,dval,sh,bandmask,shh
    integer*4 nbeam
    equivalence(dmbyteveto(1),dmveto)
    equivalence(dmbyte(1),dm)
    logical pending
    integer*2 controller
    integer*2 level
    integer*4 statusid
    integer*4 j,m
    character*16 b_name
    integer*1 hinc(640)
    common/beam/b_name,hinc
    integer*4 priority(4),times(4)
    common/pr/priority,times,dmx,current_process_nr,
     & current_dm_nr,nbeam,justend,master,
     & dm0alloc,dm0done,VME
    data mess2/' i860_IRQ:: request ok 'C/
    data message/' i860_IRQ:: bad request 'C/
    call IRQ_DI
    if(.not.master(IRQ$NR-10-2))then
      write(6,10)message
      call IRQ_EN
      stop
    endif
* Deallocate Dedispersor Interface
    call DEDISPERSOR_DEALLOCATE(IRQ$NR,dstatus,dm)
    if(dstatus.eq.0)then
      if(priority(1).ne.IRQ$NR-10)then
       write(6,2)
 2 format(' Unexpected Priority setting ! ')
      else
       priority(1)=priority(2)
       priority(2)=priority(3)
       priority(3)=priority(4)
       priority(4)=0
      endif
    else
      write(6,1)
 1 format(' Unexpected status from Dedispersor ')
      pause' Hit CR to stop'
      call IRQ_EN
```

```
 stop
     endif
     if(dmx(IRQ$NR-10-2).eq.ndmtot)then
       dmx(IRQ$NR-10-2)=0
       justend(IRQ$NR-10-2)=.true.
       end=.true.
       do j=1,4
        if(dmx(j).ne.0)then
         end=.false.
        endif
       enddo
       if(end)then
        nbeam=nbeam+1
        call newbeam(nbeam,b_name)
        call FREEVME
        current_process_nr=current_process_nr+1
        do j=1,4
         justend(j)=.false.
        enddo
       endif
     endif
     master(IRQ$NR-10-2)=.false.
     length=4
     dummy=send860(dmbyte,4)
     call IRQ_EN
    return
  10 format(a)
     end
C *********************************************************************
```
# c **FILE NAME: DEDISP.FOR**

\$DEBUG

```
Subroutine DEDISPERSOR_SET_DM(sh,mask_cs,port,shh)
    implicit none
    integer*4 val4,control_a,control_b,sh(0:127),shh(0:127)
    integer*2 value,address,mask_cs,sh2(0:127)
    integer*4 j,ii,kd,kp,n,port,m
    equivalence (val4,value)
c master reset
    val4=239
    address=648
```

```
call out$W (value,address)
    val4=255
    address=648
    call out$w (value,address)
c master control request
    val4=251
    address=648
    call out$W (value,address)
    val4=255address=648
    call out$W (value,address)
c abilito bus dedispersor factor & mem data in, reset ded.
autoincr.
      val4=31 address=648
       call out$w (value,address)
       val4=159
       address=648
       call out$w (value,address)
c scrivo 128 valori di dedispersione
     n=0 do n=0,127
C val4=n
C address=646
C call out$w(value,address)
          val4=sh(n)
         shh(n)=sh(n) sh2(n)=value
C address=642
C call out$W(value,address)
      enddo
      address=642
      n=128
      call outp$b (sh2,n,address)
c write(6,'('' Hit CR to proceed '')')
c read(5, *)c seleziona blocchi canali attivi
    address=644
    call out$W (mask_cs,address)
c inizializza scheda mux i860 a servire 860 voluto
c e genera primo clock per parola 0 (low byte)
    val4=port+128
    address=656
    call out$w (value,address)
    val4=port
```

```
address=656
call out$w (value,address)
val4=port+128
address=656
call out$W (value,address)
```

```
c disabilito bus dedispersor factor & memory input
       val4=255
        address=648
        call out$w (value,address)
       return
        end
```
# Technical Specification of the Number Smasher-860 FIFO Interface

## $V$  1.0

#### **INTRODUCTION**

This document describes the 100-pin FIFO interface connector on Microway's Number Smasher-860. and some details on designing PC adapter boards that use this interface. The FIFO interface is used to connect Microway's FIFO I/O boards (both ISA and EISA versions) to the Number Smasher-860. This specification is provided to assist hardware designers who are interested in developing custom peripherals to the Number Smasher-860 using the interface. While this description is considered accurate. no guarantee is made by Microway. This specification and the hardware it describes are subject to change without notice.

#### **SIGNAL DESCRIPTIONS**

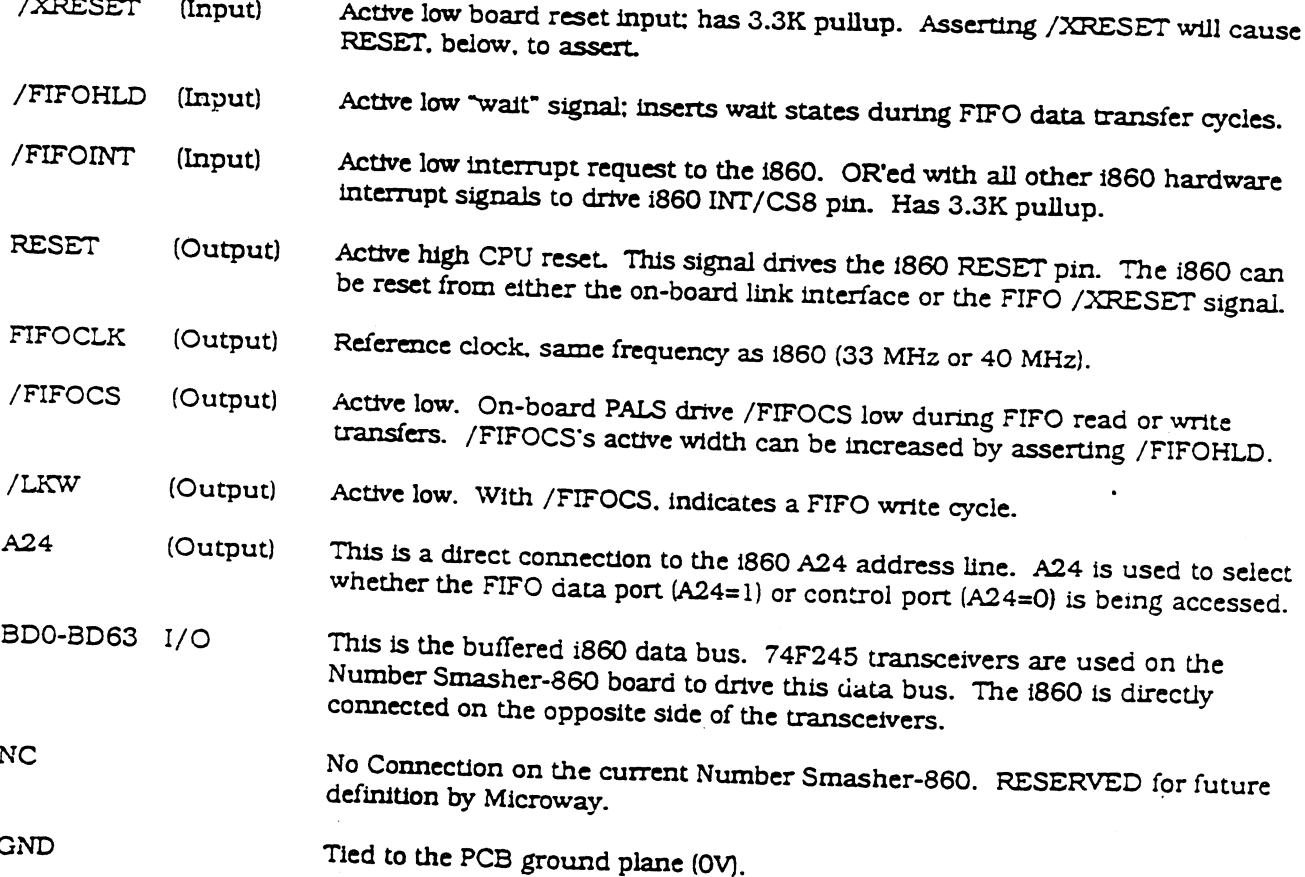

 $\mathbf{1}$ 

 $\mathcal{F}(\mathcal{L}_\mathcal{A})$  .  $\mathcal{F}$ 

 $1 - 1$ 

 $\mathcal{L}_{\text{max}}$  , and  $\mathcal{L}_{\text{max}}$ 

## CONNECTOR PINOUT

ċ,

المتحدث والمتعادين

والصميمة

The 100-pin connector's signal assignment is shown below. This is a view of the connector's hole pattern on the component side of the Number Smasher-860 printed circuit board (PCB).

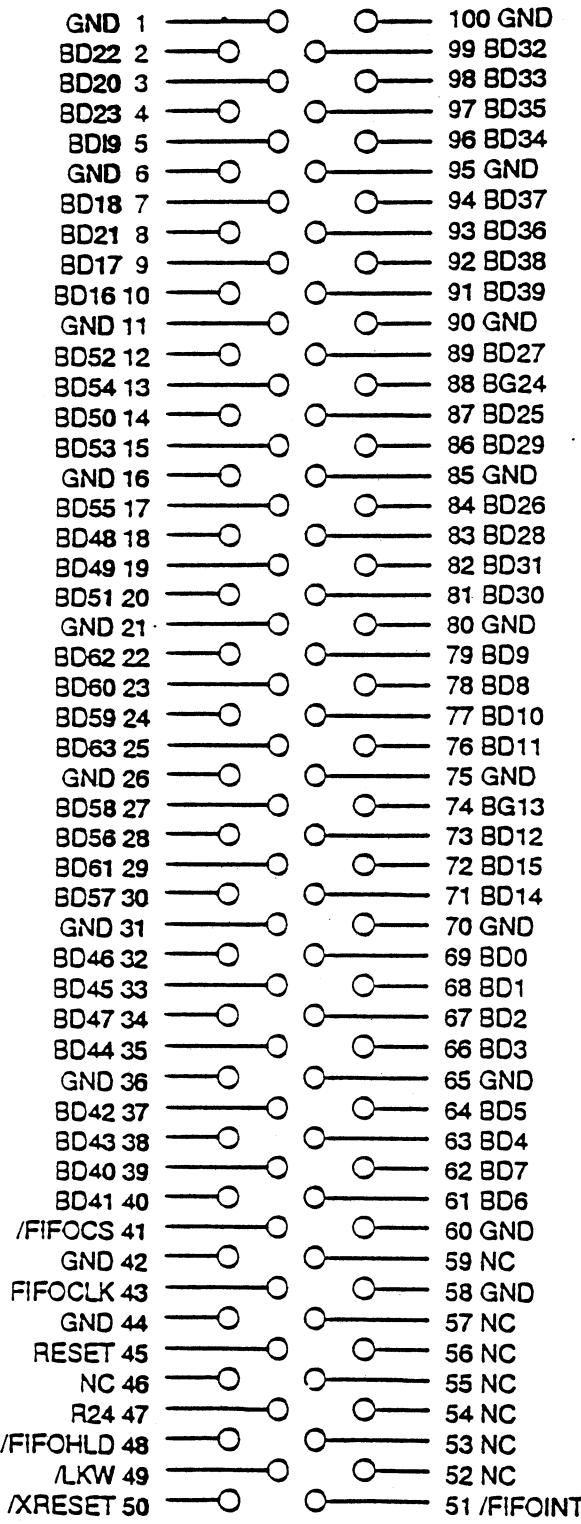

 $\overline{2}$ 

- <del>e</del>xista contatili

an.

# L.C. SPECIFICATION & TIMING DIAGRAM

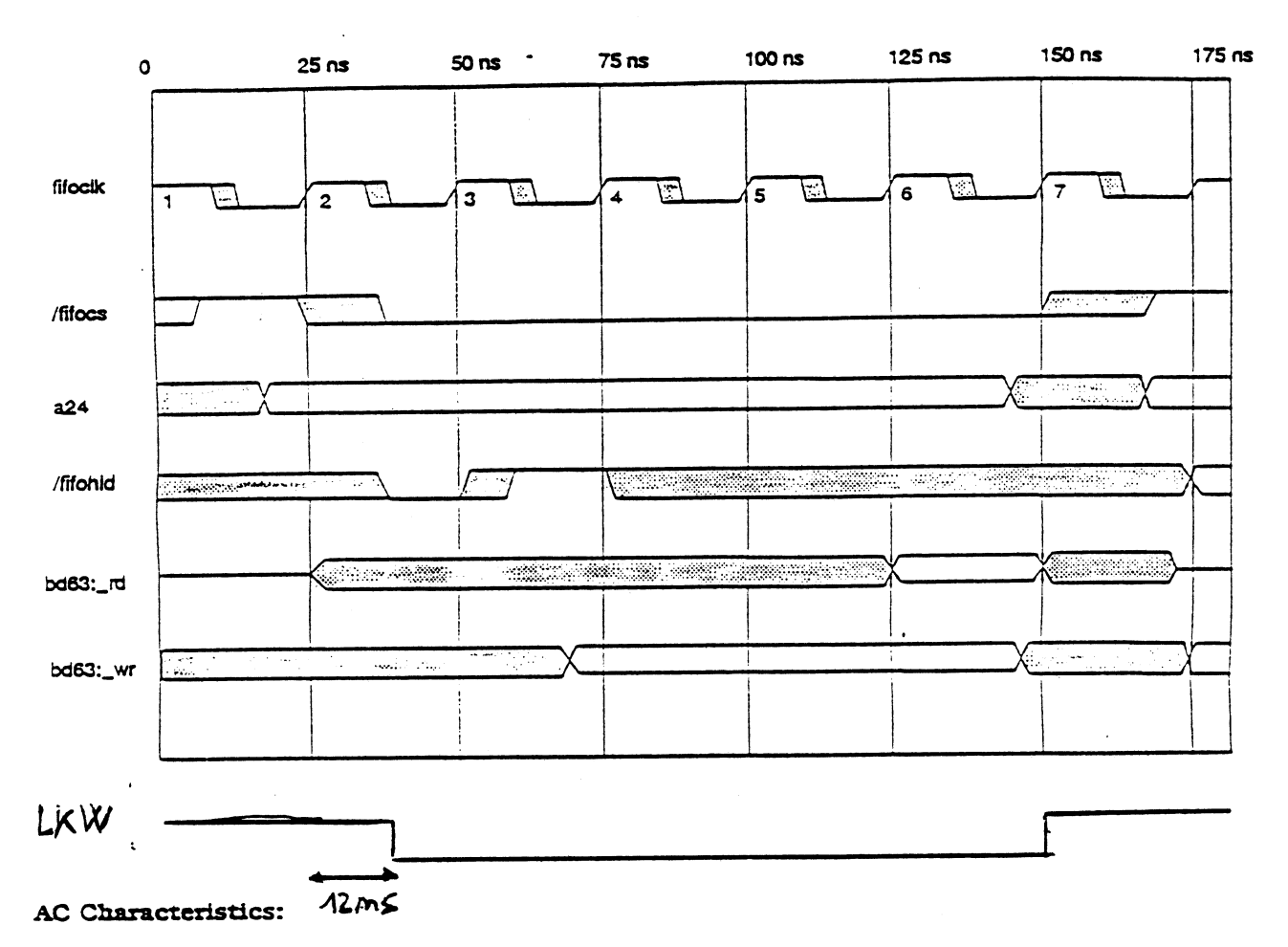

**Timing Diagram** 

All figures below are in nanoseconds.

40MHz clock speed is assumed. Designing to these specs will also ensure compatibility with 33MHz product.

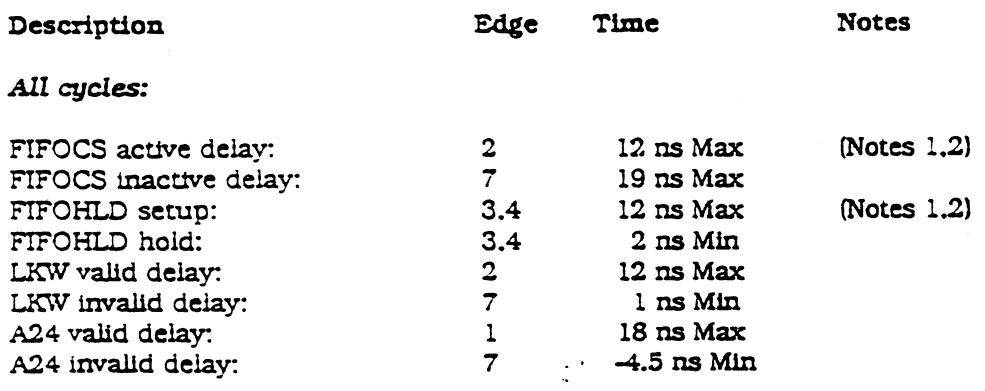

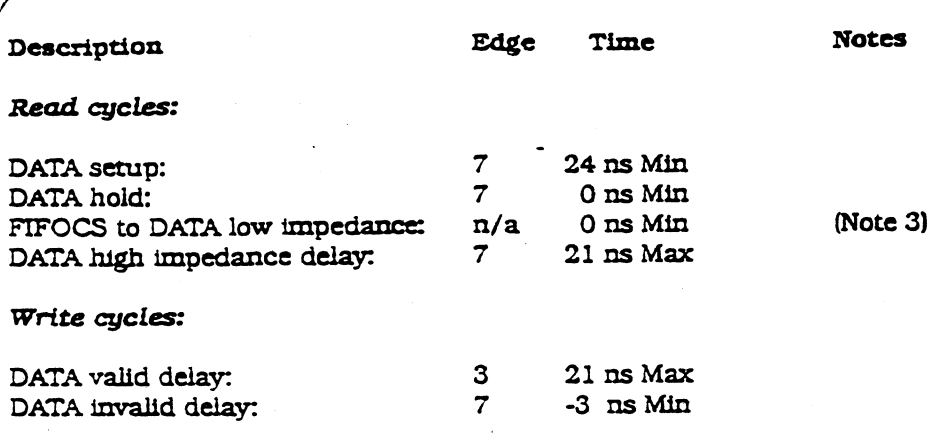

#### Notes:

- If FIFOHLD is tied inactive, the cycle length is five CPU clocks, and FIFOCS is active for four  $\mathbf{1}$ clocks. Add one CPU clock for each P2 CLK rising edge on which FIFOCS and FIFOHLD are both active. The diagram shows one such extra clock.
- $2.$ FIFOCS valid delay (max) and FIFOHLD setup (min) are such that it is not realistically possible to drive FIFOHLD active in response to FIFOCS active. Therefore, if cycles longer than 5 CPU clocks are desired, the idle state of FIFOHLD (between cycles) should be active. In this case, the fastest cycle will be 6 CPU clocks.
- 3. FIFOCS to data low impedance delay is a signal-to-signal spec. All others are clock-to-signal or signal-to-clock. If the data bus driver is enabled in response to FIFOCS, or some clock edge thereafter, this spec will automatically be met.
- $4.$ All valid delays, setup & hold times are relative to the rising edge of the clock on the P2 connector. This is not the same clock as the CPU clock, nor is it the same as the clock driving the PALs on the 860 board. Worst-case skews have already been incorporated in these figures.

#### **INTERCONNECT BOARD**

The Interconnect Board shown below is used to connect the Number Smasher-860 and a FIFO I/O adapter. This board and all of the connectors shown are available from Microway. Contact Microway for pricing.

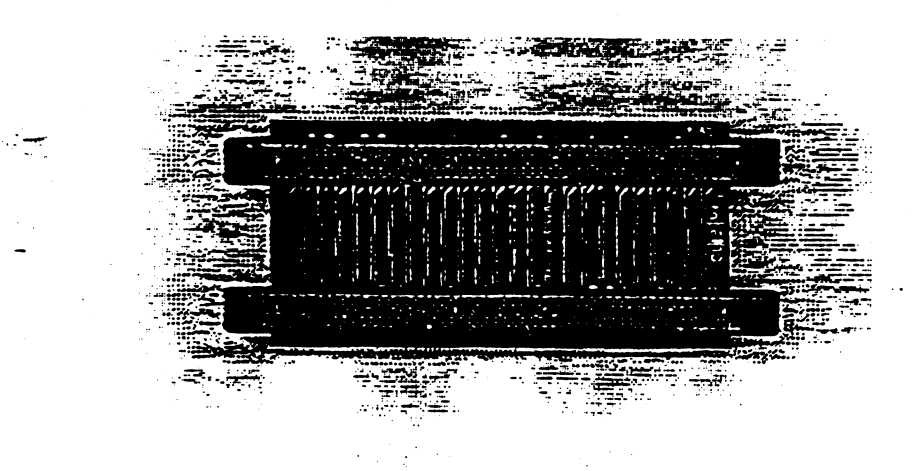

# Bibliografia

## 1) **"Il rivelatore a 128 canali del sistema pulsar di Medicina"** *A.Cattani, C.Bortolotti,,A.Cattani, N.D'Amico, A.Maccaferri, S.Montebugnoli* IRA 169/92

- 2) **"Il digitalizzatore ad 1 bit 128 canali del sistema pulsar di Medicina"** *A.Cattani, S.Montebugnoli, N.D'Amico, A.Maccaferri* IRA 170/92
- 3) **"Scheda di interfaccia per acquisizione dati ad alta velocitá su bus ISA"** *A.Maccaferri, N.D'Amico* IRA 154/92

### 4) **"Pulsar astronomy at the Northern Cross"**

*N.D'Amico, C.Bortolotti, A.Cattani, F.Fauci, G.Grueff, A.Maccaferri, S.Montebugnoli, M.Roma, G.Tomassetti.* IRA 137/90

- 5) **"Il dedispersore digitale del sistema "***Pulsar***" di Medicina"** *A.Maccaferri, N.D'Amico* IRA 198/95
- 6) **"Microway NDP Number Smasher 860 technical reference"**

## 7) **"The IBM PC from the inside out"**

*Murray Sargent III & Richard L.Shoemaker* Addison Wesley Publishing Company, Inc. 1986